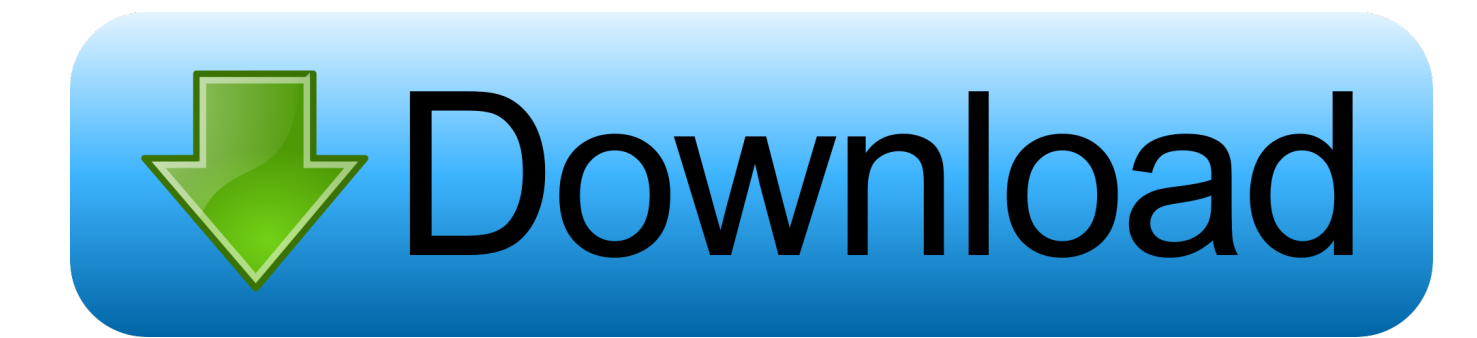

## [How To Lock Folder Without Password Or Software](https://picfs.com/1htv19)

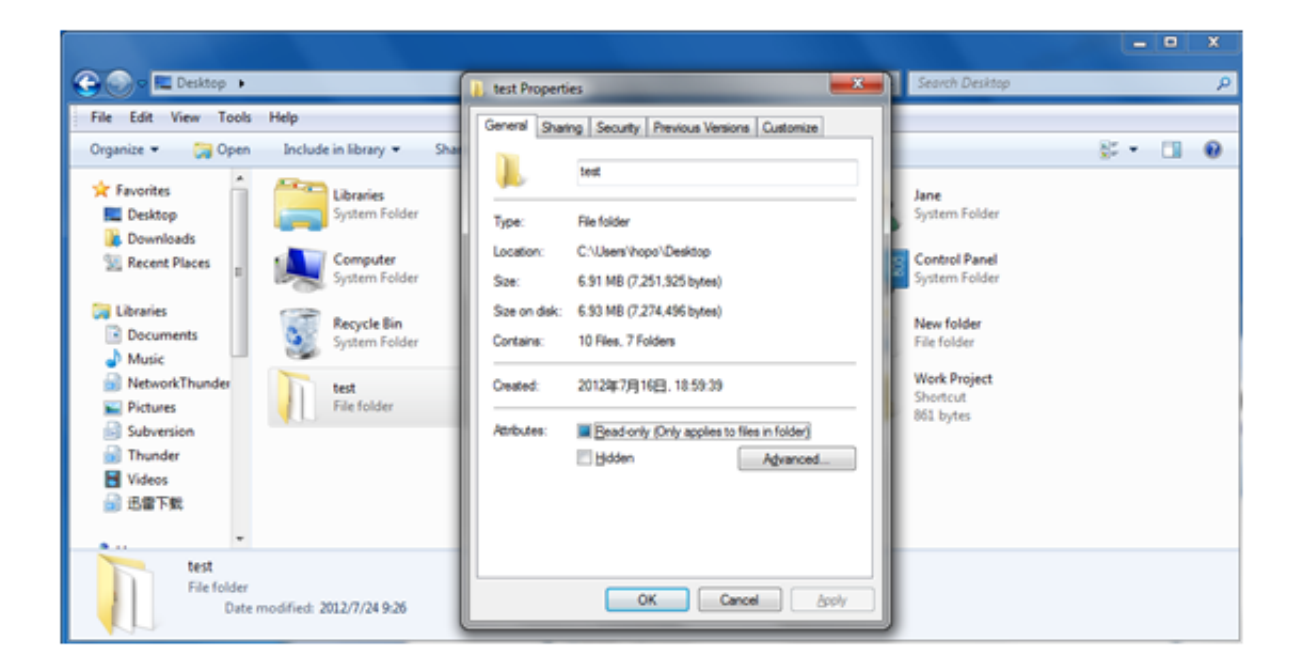

[How To Lock Folder Without Password Or Software](https://picfs.com/1htv19)

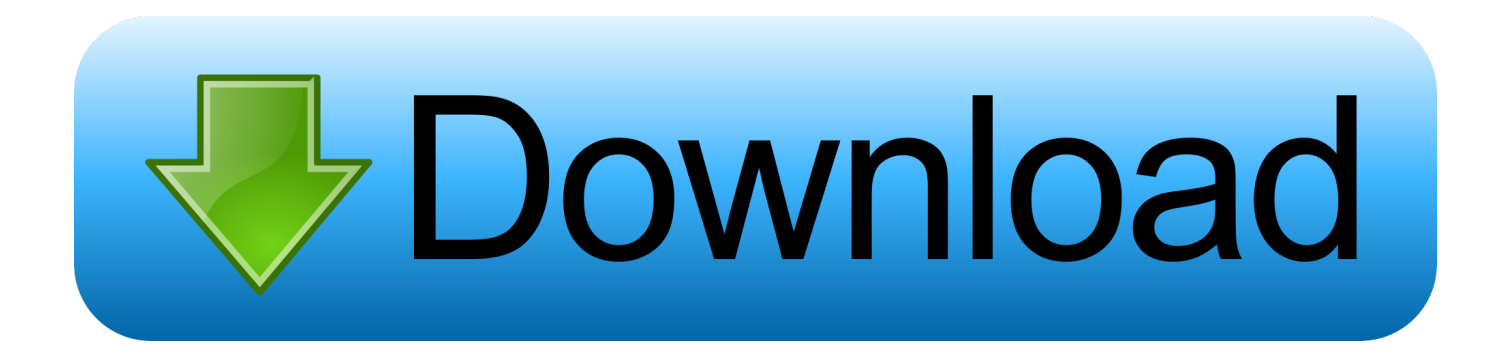

Password Protect folders in Windows without any Software. Most of us have private data. Not all of us have a private computer to keep that data. So, we just end .... Find out how to password protect a confidential folder and prevent others from seeing ... either in a password-protected folder or in a folder without password protection. ... You will need to download third-party software or use a zipped folder.. echo Folder locked goto End :UNLOCK echo Enter password to Unlock folder set/p "pass=>" if NOT %pass%==type your password here goto .... The software locks your personal files, password protects folders, ... Folder Lock adds 256-AES military-grade encryption to your data without .... Password protect Windows 10 files and folders ... It goes without saying you should invest in purpose-built encryption software if you're storing .... ... and you can do it without buying any additional software. Once you've created a new folder in Windows 10, here's how to password protect it.. Remove Folder Lock password, unlock locked files in 3 verified methods; Part 2. Restore lost files in 3 steps with EaseUS file recovery software.. Jump to Method 4: [Free] Compress & Protect Folder with Software like ... - With Renee Secure Silo, users can lock even hide the files without .... How to Password Protect a Folder without Any Software in Windows. In our daily work, we usually need to encrypt various files. It's easy to set password for .... If you intend to hide some unimportant stuff, the free version without ... lock hide folder Software For Password Protecting File And Folder Locker .... Who need put a password on a folder to protect data? Data security and data leak is one of the most important issue every computer and mobile device user .... {21EC2020-3AEA-1069-A2DD-08002B30309D}". echo Folder locked. goto End. :UNLOCK. echo Enter .... Password protecting a folder or directory in Microsoft Windows. ... files is not possible without the use of a third-party software program. Tip.. How to Protect a Folder on Windows Without Using Any Software. ... End :UNLOCK echo Enter password to Unlock Your Secure Folder set/p .... How To Lock a Folder With a Password in Windows 10 1. ... I will cover two method that work natively on Windows 10 without any additional software needed.. Just follow these steps to password protect a folder in Windows 10 without any software. Note: Before you follow the given steps to lock a folder, ...

How to use Folder Guard software to protect folders with password, to lock ... to protect folders with passwords without encrypting the files, then Folder Guard is .... And the best of all you can do it, without spending a single money on a software or tools. Let us see some of the methods to protect folders in .... ... to password protect folders without extra software. But that trick, while mildly clever, did not actually protect anything behind a password.. Why password protect files? Built-in folder encryption; Simple password protection software; Full encryption software to secure files and folders; Managing files and ...

fbf833f4c1

[Simple Control\(Navigation bar\) v2.5.7 \[Unlocked\] \[Latest\]](https://we-re-more-than-networks-now-etsi.simplecast.com/episodes/simple-control-navigation-bar-v2-5-7-unlocked-latest) [Halo: The Master Chief Collection](http://demefumbpulp.over-blog.com/2020/07/Halo-The-Master-Chief-Collection.html) [Hacking Team used shockingly bad passwords | ZDNet](http://rayschicbinke.over-blog.com/2020/07/Hacking-Team-used-shockingly-bad-passwords-ZDNet.html) [Active Directory : Schema](https://anaconda.org/tapetothe/active_directory_schema/notebook) [Holiday Cards](https://www.weymouthschools.org/sites/g/files/vyhlif5206/f/uploads/school-calendar-2019-2020_approved_8.22.19.pdf) [DLC boot 2017 With Crack Latest Download Free](http://lighdedama.mystrikingly.com/blog/dlc-boot-2017-with-crack-latest-download-free) [Nitro Pro 12.9.0.474 Crack + Activation Key 2019 Free Download Full Version \[Latest\]](https://ameblo.jp/erythknowan/entry-12610734049.html) [CM Launcher 3D 5.85.0 Apk Full for android \[Unlocked\] Free Download](http://wilkins.stoughtonschools.org/sites/stoughtonwest/files/uploads/elementary_handbook_2019-2020_-_portuguese.pdf) [154 The Treasure Found by Walking out of darkness into the Light](http://fronmeisparbar.mystrikingly.com/blog/154-the-treasure-found-by-walking-out-of-darkness-into-the-light) [Chuttalabbayi \[2016 – FLAC\]](https://www.careerfirst.lk/system/files/webform/cv/immokanye726.pdf)